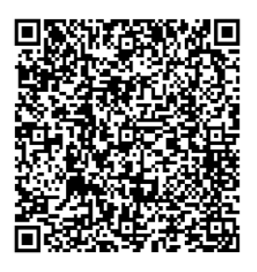

Bitte wählen Sie Ihren Zulassungsbezirk aus:

☐ Chemnitz ☐ Dresden ☐ Leipzig

Zulassungsausschüsse Ärzte Sachsen in der Besetzung nach § 95 (13) SGB V (Psychotherapie) Postfach 11 64 09070 Chemnitz

# **auf Institutsermächtigung zur Teilnahme an der vertragsärztlichen Versorgung**

## **Antragsteller**

 $\overline{\phantom{a}}$  , and the contract of the contract of the contract of the contract of the contract of the contract of the contract of the contract of the contract of the contract of the contract of the contract of the contrac Träger

 $\overline{\phantom{a}}$  , and the contract of the contract of the contract of the contract of the contract of the contract of the contract of the contract of the contract of the contract of the contract of the contract of the contrac Anschrift (Straße, Nr., PLZ, Ort)

 $\overline{\phantom{a}}$  , and the contract of the contract of the contract of the contract of the contract of the contract of the contract of the contract of the contract of the contract of the contract of the contract of the contrac Geschäftsführung **Ansprechpartner / Funktion** 

 $\overline{\phantom{a}}$  , and the contract of the contract of the contract of the contract of the contract of the contract of the contract of the contract of the contract of the contract of the contract of the contract of the contrac Telefonnummer E-Mail-Adresse

**Angaben zur Einrichtung**

 $\overline{\phantom{a}}$  , and the contract of the contract of the contract of the contract of the contract of the contract of the contract of the contract of the contract of the contract of the contract of the contract of the contrac Name des Krankenhauses/der Einrichtung

 $\overline{\phantom{a}}$  , and the contract of the contract of the contract of the contract of the contract of the contract of the contract of the contract of the contract of the contract of the contract of the contract of the contrac Ggf. Abteilung

 $\overline{\phantom{a}}$  , and the contract of the contract of the contract of the contract of the contract of the contract of the contract of the contract of the contract of the contract of the contract of the contract of the contrac Anschrift (Straße, Nr., PLZ, Ort)

 $\overline{\phantom{a}}$  , and the contract of the contract of the contract of the contract of the contract of the contract of the contract of the contract of the contract of the contract of the contract of the contract of the contrac Telefonnummer E-Mail-Adresse

E-Mail: [zulassung@kvsachsen.de](mailto:zulassung@kvsachsen.de) Fax: 0371 2789-4305

**Antrag**

#### **Antragstellung**

Voraussetzung für die Genehmigung einer Ermächtigung ist, dass ein Bedarf für besondere Untersuchungs- und Behandlungsmethoden vorliegt oder besondere Gründe zur Sicherstellung der Versorgung vorliegen. Die Ermächtigung ist zeitlich und räumlich zu befristen.

- ☐ Ich beantrage erstmals eine Ermächtigung (**Neuantrag**).
- ☐ Ich beantrage die **Fortführung** der Ermächtigung zur vertragsärztlichen Tätigkeit im bisher genehmigten Leistungsumfang.
- ☐ Ich beantrage die **Erweiterung** der Ermächtigung zur vertragsärztlichen Tätigkeit. Die weiteren Gebührenordnungspositionen werden nachfolgend aufgeführt**.**

Die Ermächtigung wird ab dem (tt.mm.jjjj): **\_\_\_\_\_\_\_\_\_\_\_\_\_\_\_\_\_\_\_\_\_\_\_\_\_\_\_** beantragt. **Datum** 

## **Rechtsgrundlage der Institutsermächtigung:**

- ☐ § 31 Ärzte-ZV
- ☐ § 118 Abs. 1 SGB V (Psychiatrische Krankenhäuser)
- ☐ § 118 Abs. 4 SGB V (Tageskliniken)
- ☐ § 118a SGB V (Geriatrische Institutsambulanzen)
- ☐ § 119 SGB V (Sozialpädiatrische Zentren)
- ☐ § 119a SGB V (Einrichtungen der Behindertenhilfe)
- $\Box$  § 119c SGB V (MZEB)
- ☐ §§ 9, 10 Anlage 9.1 BMV-Ä (Versorgung chronisch niereninsuffizienter Patienten)
- ☐ Ambulantes Versorgungs- und Weiterbildungszentrum (AVWZ)
- ☐ § 37c SGB V (Außerklinische Intensivpflege)

**Hinweis**: Ein entsprechender Nachweis über die Antragsberechtigung ist beizufügen.

# **Ermächtigungsinhalt**

# **Die Ermächtigung wird im folgenden Leistungsumfang beantragt:**

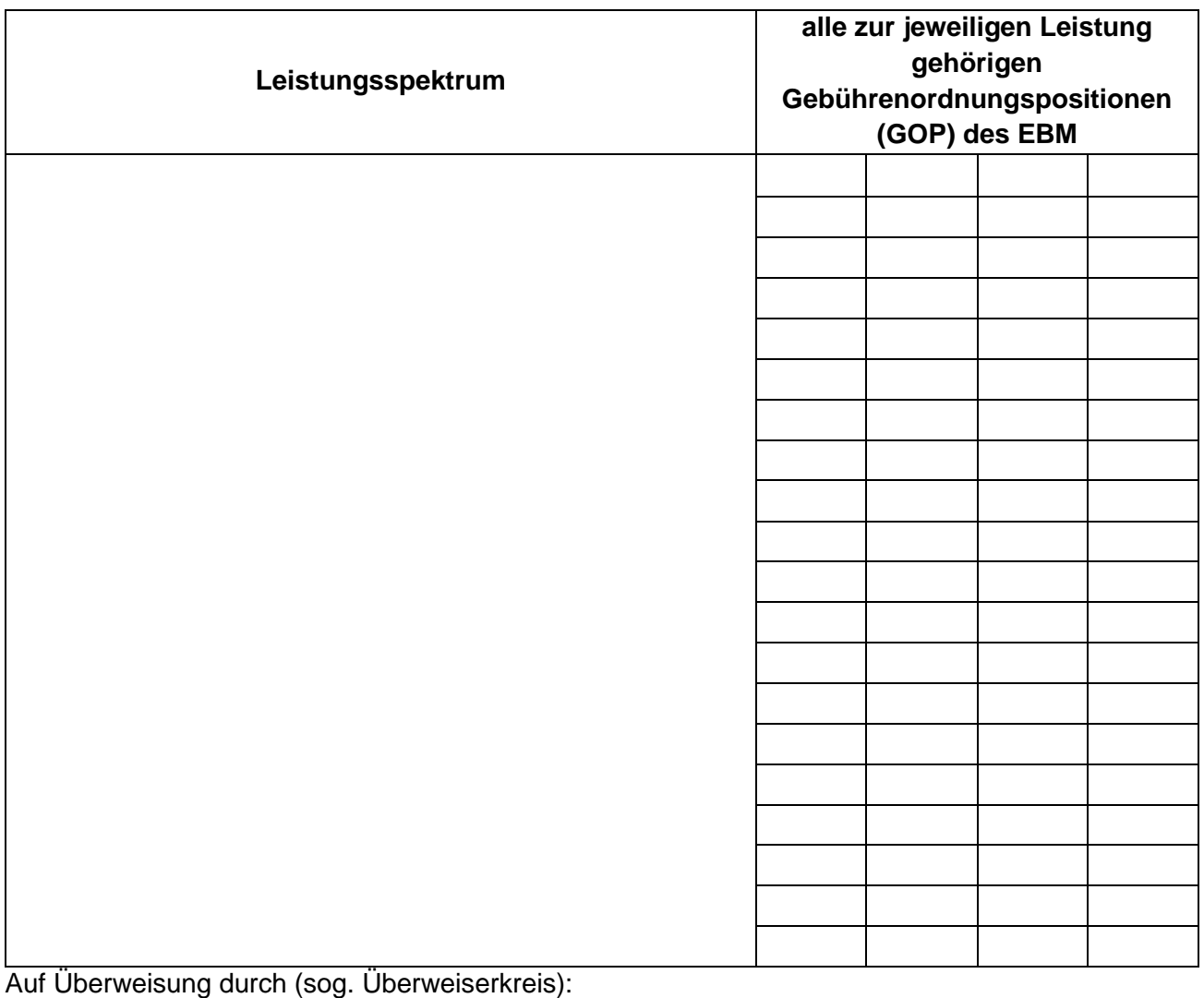

☐ Eine Antragsbegründung, aus der hervorgeht, warum die beantragte Ermächtigung im Hinblick auf die Sicherstellung der Versorgung der Versicherten notwendig ist, ist als **Anlage 1** beigefügt.

 $\overline{\phantom{a}}$  , and the contract of the contract of the contract of the contract of the contract of the contract of the contract of the contract of the contract of the contract of the contract of the contract of the contrac

 $\overline{\phantom{a}}$  , and the contract of the contract of the contract of the contract of the contract of the contract of the contract of the contract of the contract of the contract of the contract of the contract of the contrac

 $\mathcal{L}=\{1,2,3,4,5\}$  , we can assume that  $\mathcal{L}=\{1,2,3,4,5\}$  , we can assume that  $\mathcal{L}=\{1,2,3,4,5\}$ 

 $\overline{\phantom{a}}$  , and the contract of the contract of the contract of the contract of the contract of the contract of the contract of the contract of the contract of the contract of the contract of the contract of the contrac

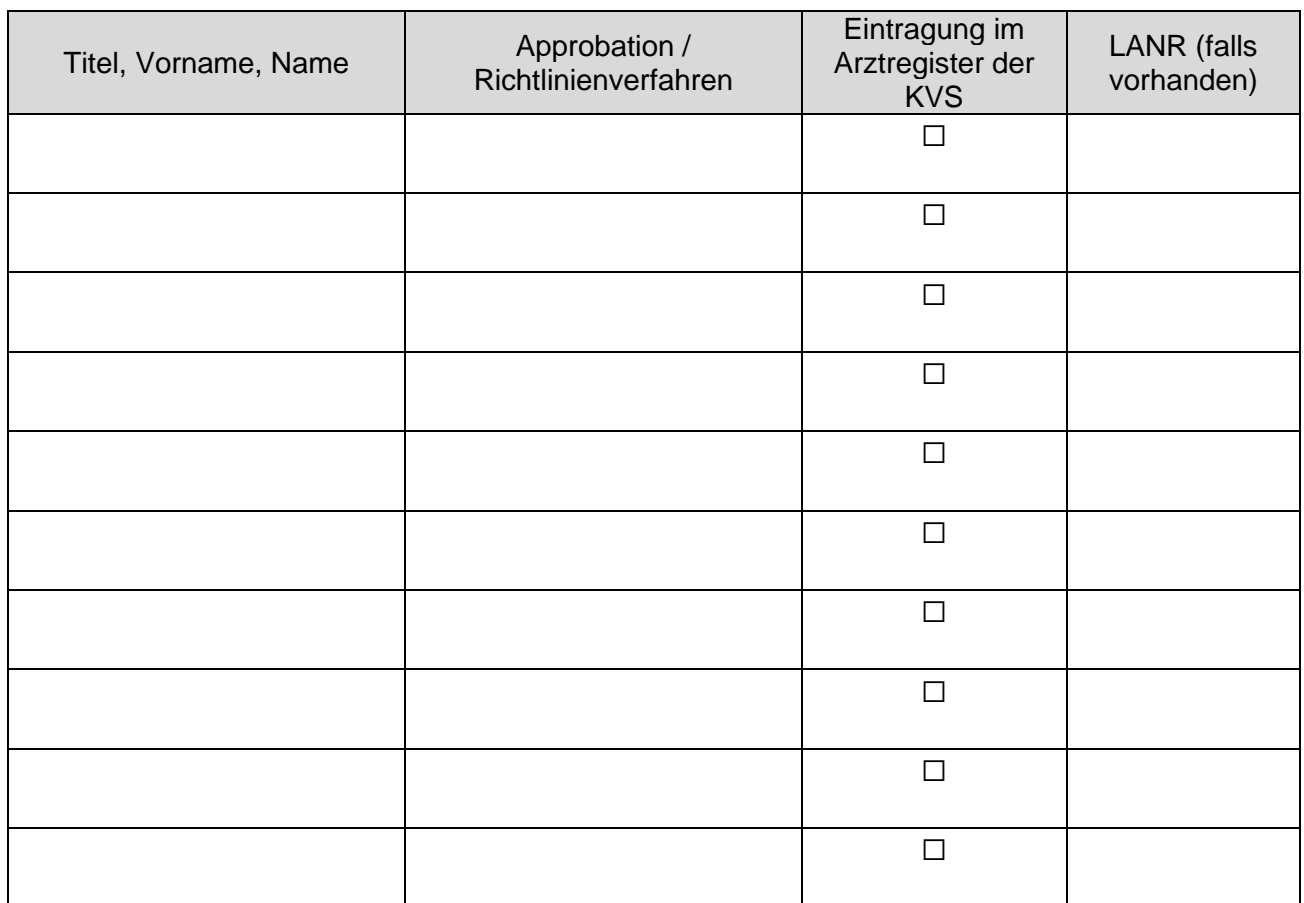

# **Im Rahmen der Institutsermächtigung tätige Ärzte:**

## **Antragsunterlagen**

# **Dem schriftlichen Antrag sind folgende Unterlagen beizufügen:**

- ☐ Nachweis zur Antragsberechtigung
- ☐ Beglaubigte Kopien der Approbationen und Facharzturkunden der tätigen Ärzte, soweit diese nicht im Arztregister der KV Sachsen eingetragen sind

#### **Hinweise zur Antragsstellung**

#### **Wann wird mein Antrag für den ZA terminiert?**

Unser Ziel ist die schnellstmögliche Bearbeitung und Abwicklung Ihres Antrages. Um dies einhalten zu können benötigen wir daher zwingend ein vollständig ausgefülltes Antragsformular einschließlich aller im Formular genannten notwendigen Unterlagen. Wir weisen darauf hin, dass unvollständige Anträge nicht durch den Zulassungsausschuss genehmigt werden und unter Umständen zur Ablehnung Ihres Antrags führen können.

Bitte beachten Sie, dass statusbegründende oder statusändernde Entscheidungen (z. B. Zulassungen, Anstellungen, Ermächtigungen, Verlegungen, Ruhen…) nur mit Wirkung für die Zukunft genehmigt werden können. Eine rückwirkende Genehmigung ist nicht möglich.

Bitte stellen Sie Ihren Antrag daher rechtzeitig (mind. 6-8 Wochen) vor dem geplanten [Sitzungstermin.](https://www.kvsachsen.de/fuer-praxen/zulassung-und-niederlassung/geschaeftsstelle-zulassungsausschuss) Für bedarfsabhängige Anträge (z. B. Sonderbedarf, Ermächtigung) sowie die Gründung eines MVZ gilt eine dreimonatige Antragsfrist.

Die vorstehenden Fristen gelten nicht für Zulassungsanträge im Nachbesetzungsverfahren, bei denen eine [Ausschreibung](https://www.kvsachsen.de/fuer-praxen/zulassung-und-niederlassung/freie-arztsitze/oeffentliche-ausschreibungen) notwendig ist, oder bei einer [Entsperrung des Planungsbereichs;](https://www.kvsachsen.de/fuer-praxen/zulassung-und-niederlassung/bedarfsplanung/feststellungen-des-landesausschusses-zur-versorgungssituation) hier gelten besondere Bewerbungsfristen, die den Veröffentlichungen zu entnehmen sind.

#### **In welcher Form muss der Antrag eingereicht werden?**

Der Antrag ist nach §§ 24 Ärzte-ZV, 18 Abs. 1 Ärzte-ZV schriftlich zu stellen und unterschrieben in der Geschäftsstelle des Zulassungsausschusses (entweder per Post, E-Mail (pdf) oder Fax) einzureichen. Um zusätzlichen Verwaltungsaufwand zu vermeiden, bitten wir Sie ausdrücklich auf eine Mehrfachübermittlung zu verzichten.

Bitte beachten Sie, dass der von Ihnen eingereichten Antrag an den Zulassungsausschuss und beigefügte Unterlagen digitalisiert und nach einer entsprechenden Frist vernichtet werden. Eine Rücksendung der Unterlagen, insbesondere von Arbeitsverträgen, durch die Geschäftsstelle ist daher nicht möglich.

#### **Wann kann ich meine Tätigkeit aufnehmen?**

Um eine rechtzeitige verwaltungsgemäße Umsetzung Ihres Antrages zu gewähren, ist eine Tätigkeitsaufnahme grundsätzlich nur zum Monatsbeginn möglich. Gründungen von Berufsausübungsgemeinschaften oder MVZ sind ausschließlich zum Quartalswechsel zulässig.

#### **Genehmigungspflichtige Leistungen:**

Bitte beachten Sie, dass die Erbringung und Abrechnung genehmigungspflichtiger Leistungen einer zusätzlichen Genehmigung des Ressorts Qualität/116 117 Sachsen – Fachbereich Qualitätssicherung der KVS bedürfen. Die Genehmigung kann grundsätzlich nicht rückwirkend erteilt werden. Welche Leistungen der Genehmigungspflicht unterliegen, entnehmen Sie bitte unserer [Homepage.](https://www.kvsachsen.de/fuer-praxen/qualitaet/genehmigungspflichtige-leistungen?filter=eyJwYXJhbXMiOnt9LCJmdWxsVGV4dFNlYXJjaCI6IiIsInR5cGUiOiJzZXJ2aWNlX3JlcXVpcmluZ19hcHByb3ZhbCIsImRhdGVSYW5nZSI6IiIsImRhdGVSYW5nZVJhdyI6IiIsInNvcnQiOiJ0aXRsZSBhc2MiLCJsYXN0TGV0dGVyIjoiIiwiaGFzQXRveiI6IjEifQ%3D%3D) Genehmigungspflichtige Leistungen, die ohne vorherige Genehmigung erbracht werden, werden nicht vergütet.

- ☐ Die Liste der genehmigungspflichtigen Leistungen habe ich zur Kenntnis genommen und werde die entsprechenden Antragsunterlagen im [Formularcenter zur Zulassung und](https://www.kvsachsen.de/fuer-praxen/zulassung-und-niederlassung/beratung-und-service/formularcenter-zur-zulassung-und-niederlassung)  [Niederlassung](https://www.kvsachsen.de/fuer-praxen/zulassung-und-niederlassung/beratung-und-service/formularcenter-zur-zulassung-und-niederlassung) downloaden oder mich direkt mit dem Fachbereich Qualitätssicherung in Verbindung setzen.
- ☐ Die Liste der genehmigungspflichtigen Leistungen habe ich zur Kenntnis genommen. Ich beabsichtige jedoch keine genehmigungspflichtigen Leistungen zu erbringen.

Bei Rückfragen zu genehmigungspflichtigen Leistungen steht Ihnen der Fachbereich Qualitätssicherung unter [qualitaetssicherung@kvsachsen.de](mailto:qualitaetssicherung@kvsachsen.de) oder unter der Telefonnummer 0351 8290-6553 zur Verfügung.

## **Leistungsabrechnung:**

Die Abrechnung der vertragsärztlichen Leistungen gegenüber der KV Sachsen muss nach den Bestimmungen der Bundesmantelverträge mittels EDV unter Verwendung von genehmigter Software **Online** durchgeführt werden.

Für den Fall, dass die Einrichtung, in der die Ermächtigung ausgeübt werden soll, bereits als Sammelabrechner gegenüber der KV Sachsen fungiert, ist eine gesonderte Einverständniserklärung des ermächtigten Psychotherapeuten zur Teilnahme hieran abzugeben.

#### **Antragsgebühr:**

Für die Antragstellung ist eine Gebühr in Höhe von 120,- € zu entrichten, vgl. § 46 Abs. 1 lit. c) Ärzte-ZV. Die Gebühr wird mit der Antragsstellung fällig. Diese wird Ihnen gesondert in Rechnung gestellt. Nach § 38 Ärzte-ZV wird über den Antrag erst nach Entrichtung der nach § 46 Ärzte-ZV zu zahlenden Gebühr verhandelt.

Erlangt die beantragte Zulassung Rechtskraft, wird Ihnen zusätzlich eine Verwaltungsgebühr in Höhe von 400,- € in Rechnung gestellt, vgl. § 46 Abs. 2 lit. a) Ärzte-ZV.

#### **Datenschutz:**

Die zur Bearbeitung Ihres Antrages erforderlichen Daten werden auf Grundlage der §§ 95,98 SGB V i. V. m. Ärzte-ZV erhoben und im Rahmen der gesetzlichen Vorgaben verarbeitet.

Die Datenverarbeitung ist nach Art. 6 Abs. 1 S. 1c) DSVO für die Aufgabenerfüllung der KVS erforderlich. Weitere Informationen zum Thema Datenschutz finden Sie unter [www.kvsachsen.de.](https://www.kvsachsen.de/fuer-praxen/praxisorganisation/datenschutz-in-der-arztpraxis)

#### **Beratungsservice:**

Haben Sie Fragen? Die Mitarbeiter der KVS beantworten Ihre Fragen gern. Ihre konkreten Ansprechpartner finden Sie unter [www.kvsachsen.de/fuer-praxen/beratung-service.](https://www.kvsachsen.de/fuer-praxen/beratung-service)

Ich bestätige, dass ich den Inhalt des Antrags sowie des beigefügten Anhangs mit seinen Erläuterungen zur Kenntnis genommen habe und erkenne diesen ausdrücklich als für mich rechtsverbindlich an. Die im Anhang aufgeführten Erläuterungen und Anhänge sind Bestandteil dieses Antrags.

 $\overline{\phantom{a}}$  , and the contract of the contract of the contract of the contract of the contract of the contract of the contract of the contract of the contract of the contract of the contract of the contract of the contrac Ort, Datum Unterschrift

**Anlage 1: Antragsbegründung**